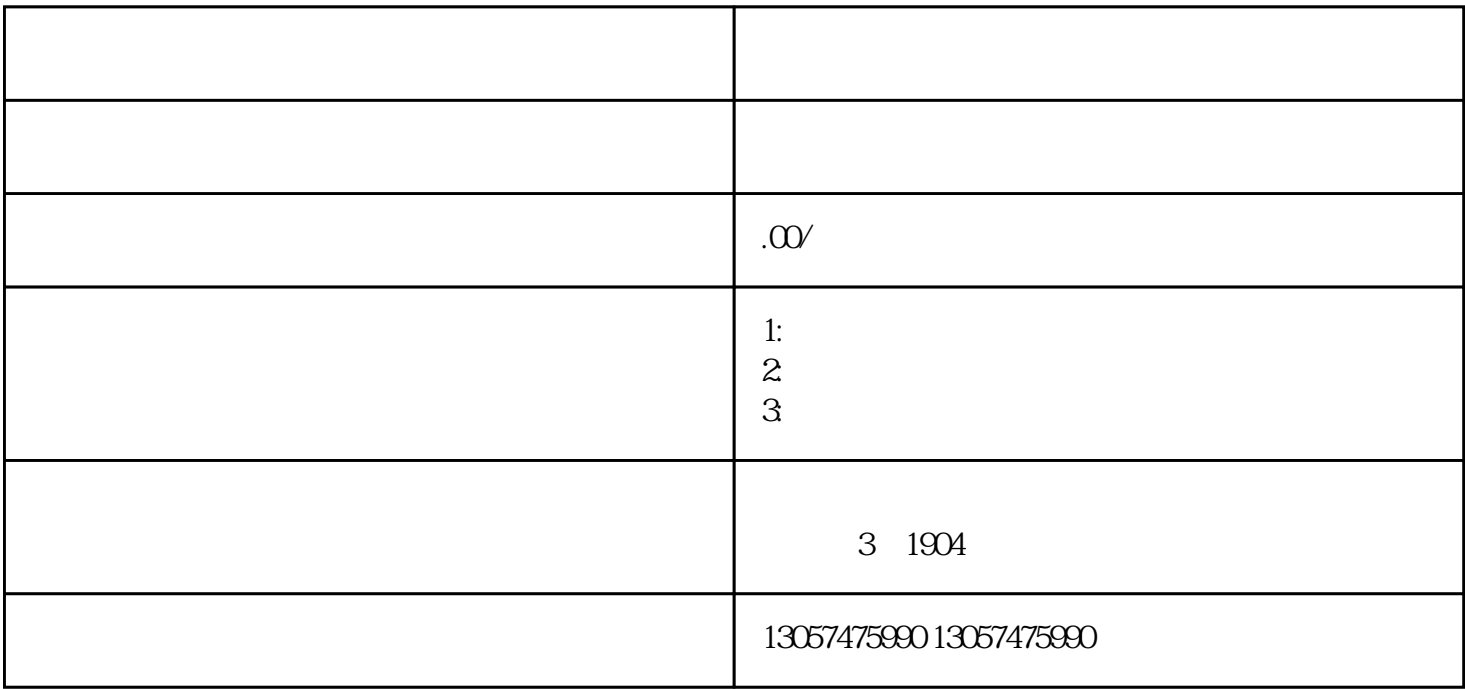

01

什么是环评?"环评"即环境影响评价,英文缩写EIA,是指对规划和建设项目实施后可能造成的环境影

 $\kappa$  and  $\kappa$  or  $\kappa$  and  $\kappa$  we have the system of  $\kappa$ 

 $\alpha$ 

2016 7 2

03

 $\rightarrow$  $\sigma$ 1.  $\blacksquare$  $2$  $\sim$  3.  $\frac{4}{\pi}$  $5.5.6$ 06  $\mathcal{N}$ ): 1.  $\hspace{1.5cm}$  2.  $\sim$  3. 07 1.  $2 \t3 \t3 \t4$  $5.$ 08

 $3$ , and  $\frac{3}{\pi}$ 

09

04

1.  $2 \t3$ ,  $4.5.5$